## SAP ABAP table UCT S SEL PRINT {SEL Structure for Output}

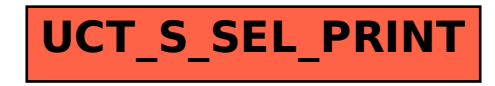